## Hinweise für Autoren

Die Autoren werden gebeten, ihren Artikel den Herausgebern unter der Anschrift: **Institut für Südasien-, Tibet- und Buddhismuskunde**, Campus der Universität Wien, Spitalgasse 2, Hof 2/2.1, A-1090 Wien, Österreich, sowohl als Datei (wenn möglich auf PC-Basis, am besten mit WORD-Software) als auch als Ausdruck (einseitig bedruckt mit doppeltem Zeilenabstand und großzügig bemessenem Rand) zu übersenden. Was die Einrichtung des Beitrags betrifft, ersuchen die Herausgeber um die Beachtung der folgenden Vorgaben:

**(1)** Für den Text inklusive Fußnoten ist éine **Schriftgröße** durchzuführen und nur die folgenden **Schriftarten** zu verwenden: normale Antiqua (auch für Titel der Primärliteratur) und *kursiv* (auch für Buchtitel, Zeitschriften u.ä.; s. ferner u. [3]). Auf S p e r r u n g e n sollte genauso wie auf Unterstreichungen als Mittel der Hervorhebung verzichtet und dafür auf stilistische Mittel zurückgegriffen werden. Ferner sollte der Text nur ein Minimum an Formatierungen, keine Silbentrennungen und im Falle von Absätzen keine Einzüge, sondern jeweils éine Leerzeile aufweisen. Zeichenkombinationen sind unbedingt zu vermeiden. Für die Sonderzeichen bitten wir um Verwendung des Gandhari Unicode (http://depts.washington.edu/ebmp/software.hmtl), soweit möglich.

**(2)** Die **Anmerkungen** sind als Fußnoten mit fortlaufender Nummerierung absatzlos zu gestalten. Die erste von ihnen (\*) sollte eventuelle Danksagungen oder andere Vorinformationen enthalten.

**(3a)** Wörter bzw. Wortformen, die als solche verwendet bzw. zitiert werden, und Zitate aus nicht-europäisch-sprachigen Originaltexten sind *kursiv* zu setzen. Im Falle von **Prosa-Zitaten** sind entweder senkrechte Daṇḍas oder Punkte, Beistriche u.a. konventionelle Satzzeichen, jedoch keinesfalls deren Kombination zu gebrauchen. **Metrische Texte** sind mit einfachen schrägen Daṇḍas am Ende von Halbstrophen(/versen) bzw. doppelten am Strophen(/Vers)ende zu markieren.

**(3b)** Es gelten die folgenden **Transkriptionsstandards**: DMG-Standard (s. Wackernagel, *AiG*) für Sanskrit und Verwandtes, Frauwallner (Wiener Transkription) für Tibetisch, Burrow-Emeneau für Dravidisch und Hoffmann für Iranisch.

**(4)** Kurze **Zitate und Übersetzungen** sind innerhalb des laufenden Textes zu geben und außer im Fall von Primärtexten durch doppelte Anführungszeichen zu kennzeichnen. Längere Zitate und Übersetzungen sind ohne Anführungszeichen als Block mit Linkseinrückung abzuheben. Bei eigenen Übersetzungen sind syntaktisch notwendige Ergänzungen in eckige und Erläuterungen bzw. sonstige Ergänzungen in runde Klammern zu setzen.

**(5a)** Häufig verwendete **Primär- und Sekundärliteratur** sollte im Aufsatz selbst abgekürzt genannt werden: im Falle von Primärtexten unter Verwendung gängiger Siglen, bei Werken der Sekundärliteratur entweder mit Initialabkürzungen (z.B. *PW* oder *GIP* I) oder mit Verfassername mit oder ohne Jahreszahl; bei Angabe von Seitenzahlen nach den Mustern: *GIP* I/55, *PhTH* 235, Pischel 123 und Wezler 1995: 105. Alle Siglen bzw. Abkürzungen sind am Ende des Artikels in éinem alphabetisch gereihten **Abkürzungsverzeichnis** den folgenden Beispielen entsprechend zu erfassen:

*GIP* I Erich Frauwallner, *Geschichte der indischen Philosophie.* I. Band: *Die Philosophie des Veda und des Epos* – *Der Buddha und* 

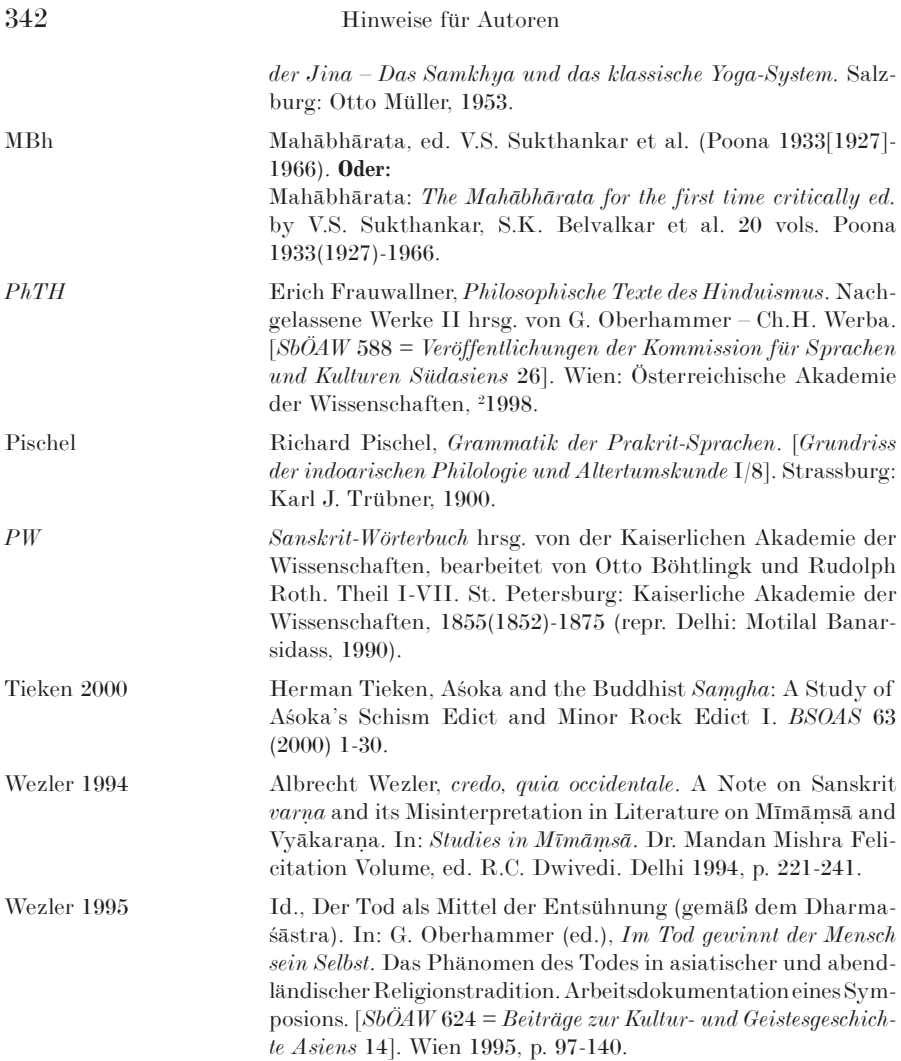

Gängige bibliographische, grammatische etc. Abkürzungen brauchen nicht aufgeschlüsselt zu werden.

**(5b) Alternativ** dazu kann die verwendete Sekundärliteratur bei ihrer ersten Nennung in einer Anmerkung vollständig (wie oben [5a]) bibliographiert und bei darauf folgenden Zitaten auf diese erste Nennung rückverwiesen werden, nach dem Muster: R. Pischel, *Grammatik der Prakrit-Sprachen*. [*Grundriss der indoarischen Philologie und Altertumskunde* I/8]. Strassburg 1900, p. 5 und Pischel, op. cit. (n. 5), p. 12. Bei häufig verwendeten Primärquellen sollte in diesem Fall ihr Titel nur bei der Erstnennung ausgeschrieben und im Folgenden ein dieser Erstnennung in Klammern beigefügtes Sigel gebraucht werden.

**(6) Seitenzahlen** sind in anderen als den s.v. (5) genannten Fällen durch p., Anmerkungszahlen durch n. zu kennzeichnen; z.B. p. 75, n. 132.

**(7)** Werden **Zahlen** durch Punkte oder Beistriche miteinander verbunden, so haben diese unmittelbar aneinander anzuschließen; z.B. MBh II 1,1, MBh 2,1,1 oder MBh 2.1.1.

Ferner ist zu beachten, dass eingereichte Beiträge nicht gleichzeitig einer anderen Zeitschrift angeboten werden dürfen.

Autoren erhalten 25 Sonderdrucke ihres Beitrages kostenlos geliefert. Weitere Exemplare werden in Rechnung gestellt und sind bei der Übersendung der letzten Korrektur extra zu bestellen.